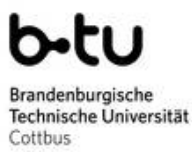

Institut für Informatik Einführung in die Programmierung Sommersemester 2012

# **Wiederholung der Zwischenklausur - 25. September 2012**

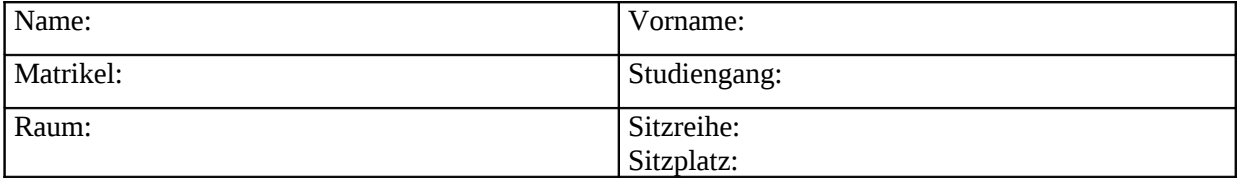

- Für Ihre Lösungen verwenden Sie bitte den freigelassenen Platz hinter der Aufgabenstellung.
- Bei Bedarf kann ein weiteres Blatt bei den Aufsichtspersonen angefordert werden.
- Nebenrechnungen machen Sie bitte auf Ihrem eigenen Papier, das aber nicht eingesammelt und deshalb nicht berücksichtigt wird.
- Verwenden Sie nur dokumentenechte Stifte, keine Bleistifte und keine rotschreibenden Stifte.
- Es sind keine Hilfsmittel (keine Taschenrechner, keine Handys, keine elektronischen Geräte, usw.) zugelassen.
- Die Bearbeitungszeit beträgt **60 Minuten.**
- Anzahl der Aufgaben : **6**

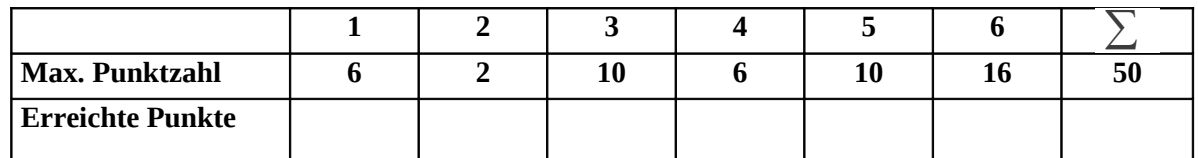

## **Aufgabe 1**

Welchen Typ und welchen Wert haben die folgenden Ausdrücke?

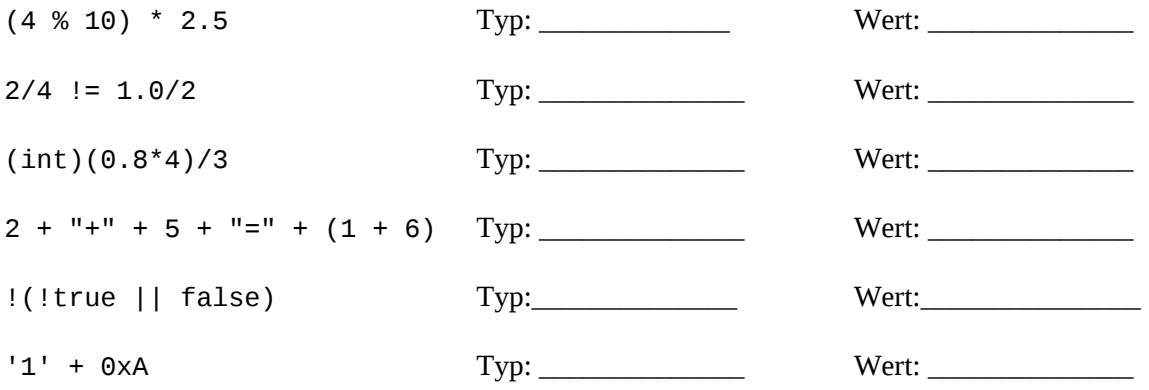

Hinweise: Der cast-Operator ( ) hat eine höhere Priorität als der Divisionsoperator /, '1' wird mit dem Dezimalwert 49 codiert.

## **Aufgabe 2**

Geben Sie den folgenden Booleschen Ausdruck in korrekter Java-Syntax an.

(¬x) ⊕ y

Das Exklusiv-Oder ⊕, auch XOR genannt, kann durch eine Verknüpfung von Konjunktion (∧), Disjunktion (∨) und Negation (¬) nachgebildet werden. a ⊕ b entspricht (¬a ∧ b) ∨ (a ∧ ¬ b)

#### **Aufgabe 3**

Durch den folgenden Programmablaufplan ist ein Algorithmus formuliert. Dabei wird angenommen, dass die Werte von m und t natürliche Zahlen sind und m  $\geq$  2.

Der Ausdruck *m%t* berechnet den Rest, der bei der ganzzahligen Division von *m* durch *t* entsteht.

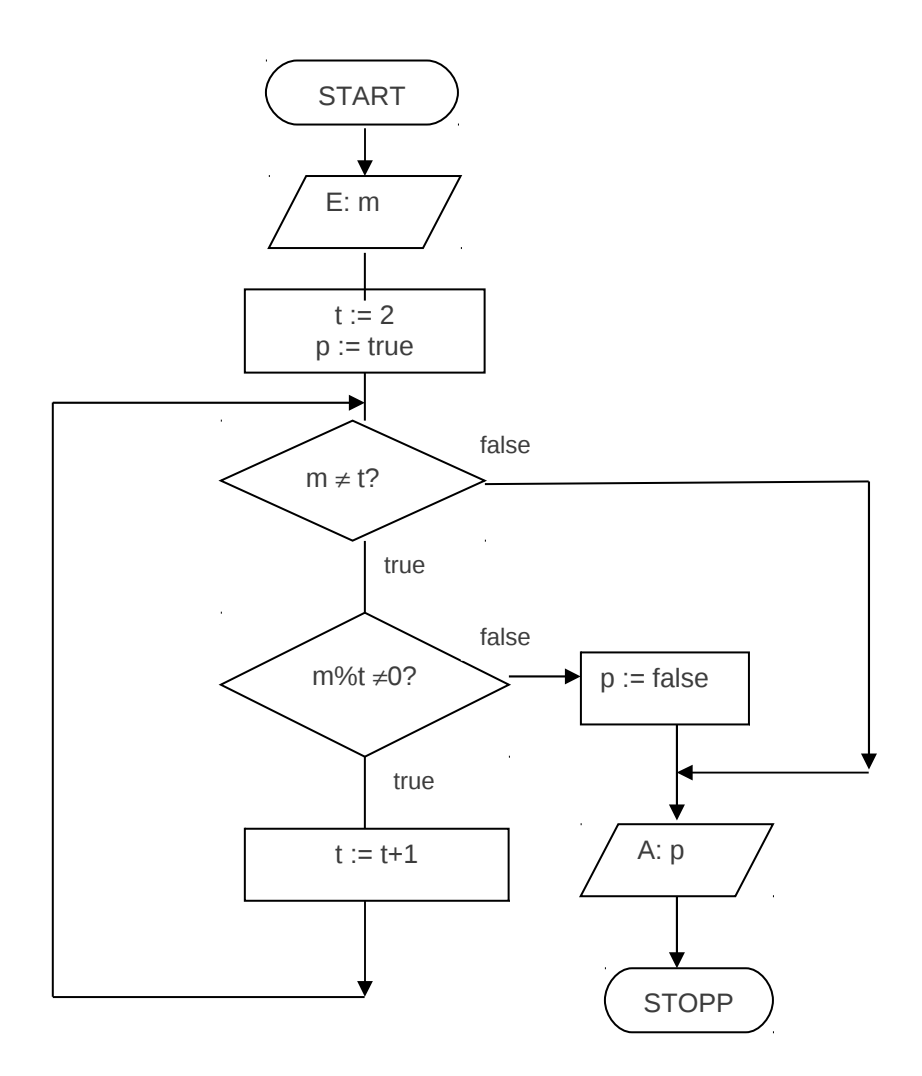

- a) Geben Sie einen Wert für m an, der für p den Wert true liefert.
- b) Geben Sie einen Wert für m an, der für p den Wert false liefert.
- c) Überführen Sie den Algorithmus in ein ausführbares Java-Programm. Die Regeln zur Formatierung von Java-Programmen sind zu berücksichtigen.

### **Aufgabe 4**

Betrachten Sie das folgende Programmkonstrukt:

```
int i = 12;
int j = 1;
while (i/3 != 1) {
 i = i - 3;
 j = i/j + 1;
};
```
a) Welche Werte besitzen die Variablen i und j, nachdem die Schleife beendet ist?

 $i =$   $j =$ 

b) Ersetzen Sie die while-Schleife durch eine semantisch-äquivalente for-Schleife.

## **Aufgabe 5**

a) Welche Informationen liefert die Typangabe bei der Variablendeklaration?

- b) Mit welcher Codierung und mit wie vielen Bits werden in Java negative Zahlen vom Typ byte und long repräsentiert?
- c) Durch welche Bitfolge wird der byte-Wert -**65** in Java gespeichert? Beschreiben Sie das Verfahren, wie Sie zu dieser Bitfolge kommen.

## **Aufgabe 6**

a) Deklarieren Sie eine Variable, die ein zweidimensionales Array repräsentiert. Erzeugen Sie ein Objekt von diesem Typ mit 5 Zeilen und 5 Spalten. Anschließend sollen die Komponenten mittels Schleifen nach folgendem Muster initialisiert werden.

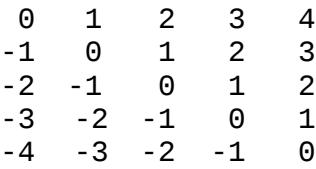

b) Für die Verwaltung eines Telefongesprächsverzeichnisses in einer Firma werden für jedes Gespräch folgende Informationen gespeichert: *Anrufender, gewählte Vorwahl einschl. Länderkennung* (String)*, gewählte Telefonnummer* (ganze Zahl 8-stellig), *Gespräch einzeln in Rechnung ausweisen ja/nein* (Boolean), *Gesprächskosten in Euro* (Float, z.B. 0.01, 8.15, 47.11).

Definieren Sie einen Datentyp zur Beschreibung von Gesprächseckdaten, wobei für *Anrufender* ein eigener Datentyp mit den Komponenten *Vorname* (String) und *Nachname* (String) zu definieren ist.

Deklarieren Sie eine Variable von diesem Typ. Erzeugen Sie dann ein Objekt von diesem Typ, mit dessen Hilfe die Eckdaten eines Gesprächs gespeichert werden können. Speichern Sie für *Monika Musterfrau*, gewählte Vorwahl *+49 355*, gewählte Telefonnummer *12345678*, Gespräch einzeln in Rechnung ausweisen – *ja*, Gesprächskosten *3.84*.